## Move Apps To Sd Card Samsung Galaxy S3 Without Root >>>CLICK HERE<<<

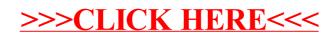